## **Case Closure**

**Do NOT close a case when a child moves to a new jurisdiction in Wisconsin,** as this will close the case to the new jurisdiction, as well. Instead, if known, enter the child's new address in the Patient Address Screen ([see](https://dhs.wisconsin.gov/publications/p02299-3.4.pdf)  [Job Aid 3.4: Patient Address, P](https://dhs.wisconsin.gov/publications/p02299-3.4.pdf)-02299-3.4). The case will then automatically transfer to the new jurisdiction.

**Step 1:** Using the **Clinical** tab under the **Find Patient** menu, find the patient record (see [Job Aid 3.1: Find a](https://www.dhs.wisconsin.gov/publications/p02299-3.1.pdf)  [Patient and Patient Information, P](https://www.dhs.wisconsin.gov/publications/p02299-3.1.pdf)-02299-3.1). Verify you have the correct patient by reviewing the patient information at the top of the screen (see highlighted box below).

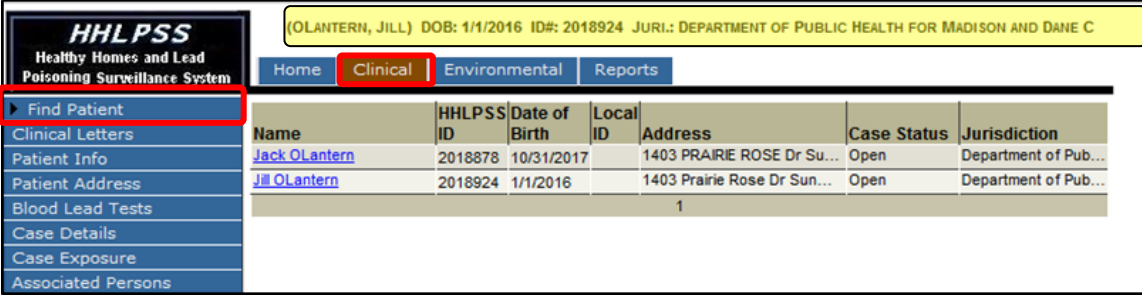

- **Step 2:** To close the case, first select **Case Details**, then **Case Disposition,** from the left side menu.
- **Step 3:** Click on the **PHN Case Closed** box to close the case. Enter the date in the **Date Closed** box.
- **Step 4:** Review the descriptions of **Reasons for Closure** provided in the **Reference Table** at the end of this job aid, then select the appropriate reason from the **Reason for Closure** drop-down menu on the **Case Disposition** page.
- **Step 5:** Click the **Save** button in the bottom left menu bar to update the case disposition data.

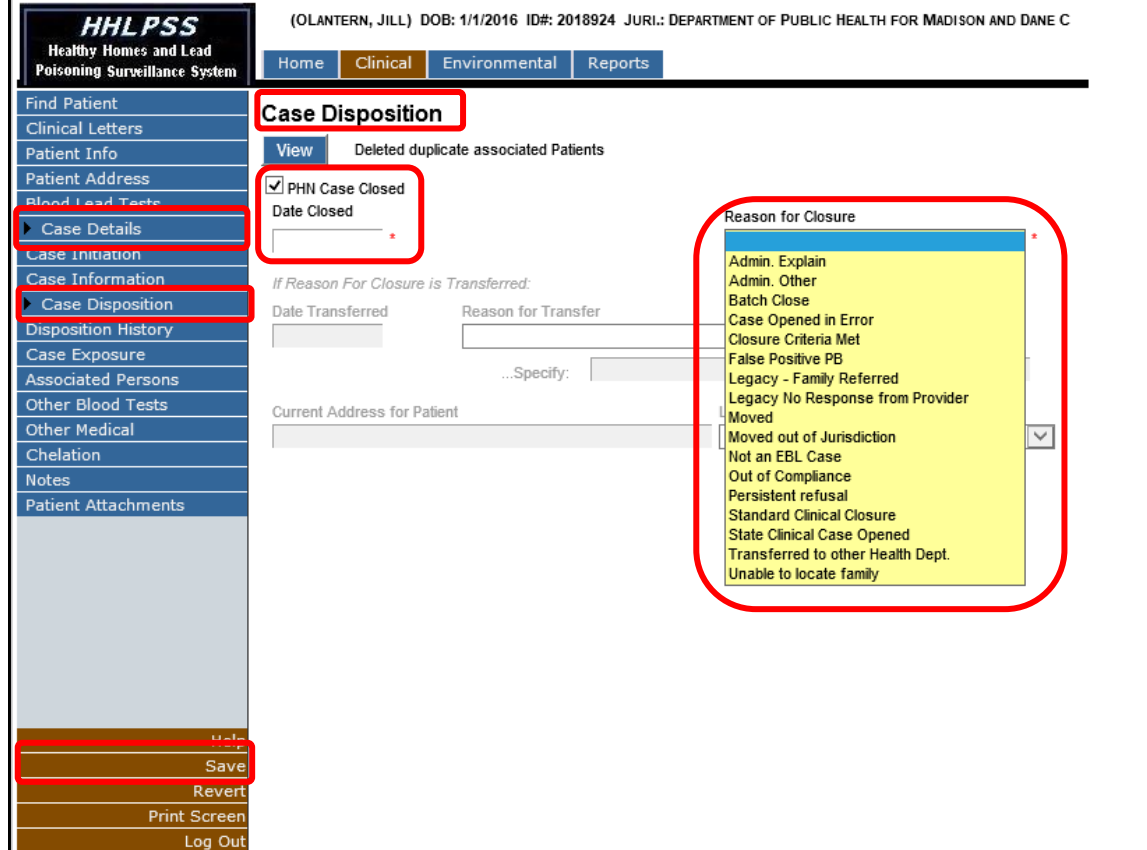

## **History of Case Disposition**

Use the **Disposition History** screen to see details of the patient's current and past case closures.

**Step 1:** To view the history of the patient's past case closure status, select the **Case Details** on the left side menu, then select **Disposition History** from the submenu. This will bring up the **History of Case Disposition** screen.

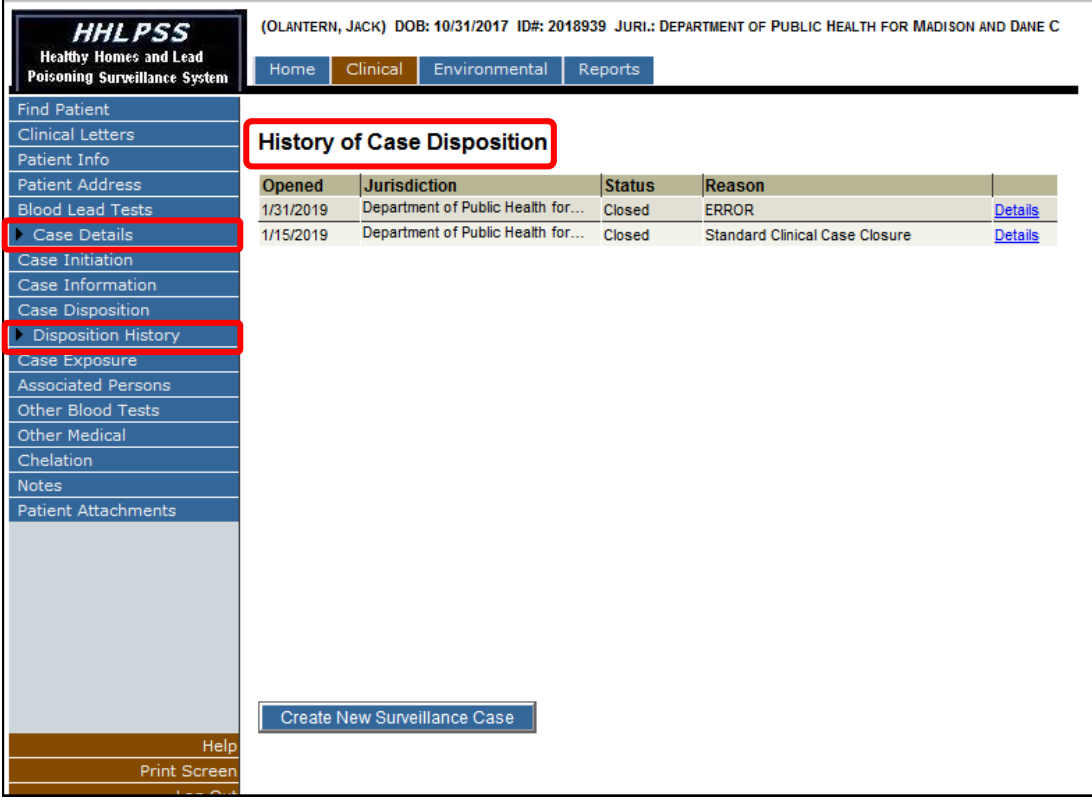

## **Questions**

Please contact the HHLPSS coordinator at 608-266-5817 or email **[DHS Lead Poisoning Prevention](mailto:dhsleadpoisoningprevention@wi.gov?subject=HHLPSS%20Job%20Aid%203.7_Case%20Closing-Case%20History)**.

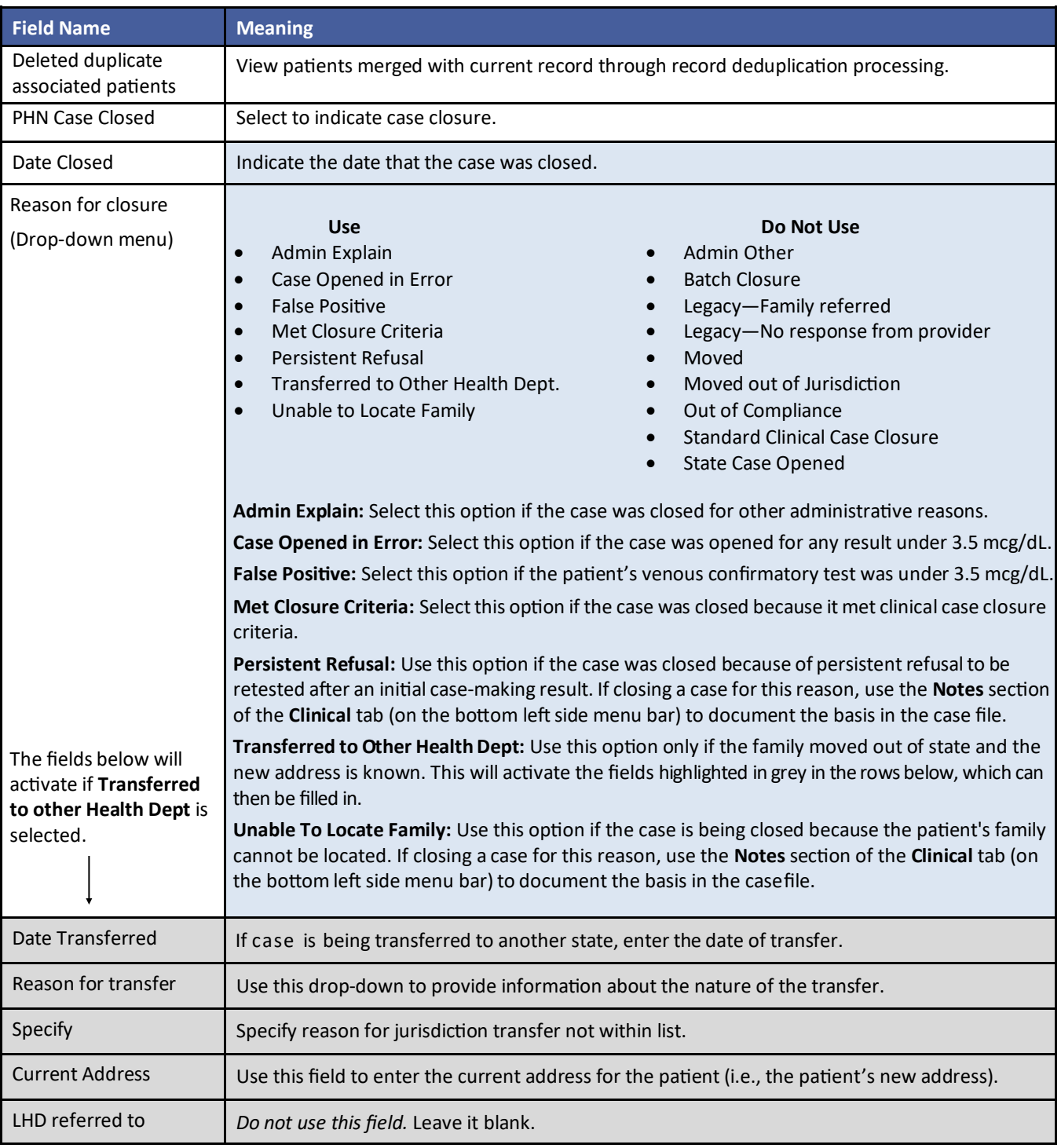

## **Reference Table: List of Case Closure/Case Disposition Fields**

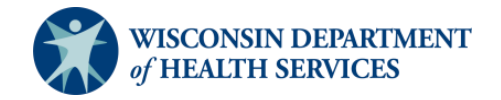